## **VUMC** workday. **BUSINESS EDUCATION**

## **Team Absence Calendar—Multiple Supervisory Organizations (People Leaders)**

Managers who have multiple Supervisory Organizations (Sup Orgs) and/or Supervisory Organizations with subordinate Supervisory Organizations can view the Team Absence Calendar for all of these organizations in one place. Follow the steps below to view multiple Supervisory Organizations on your Team Absence Calendar.

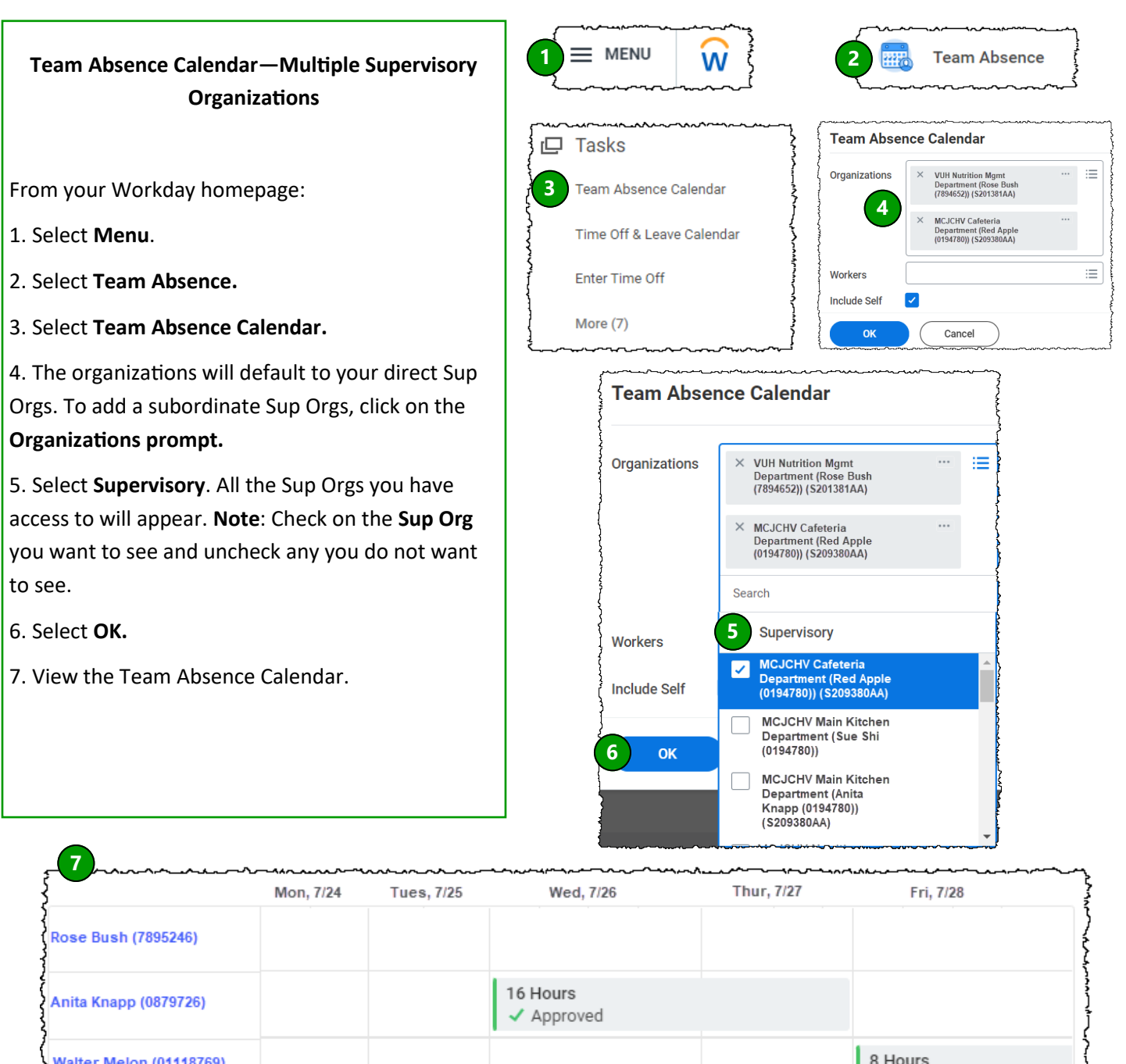

**QUESTIONS?** VANDERBILT VUNIVERSITY

Sue Shi (0096784)

Please email [BusinessEducation@vumc.org.](mailto:BusinessEducation@vumc.org)

**MEDICAL CENTER** 

 $\blacktriangleright$  Approved